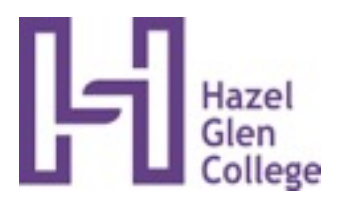

## **What is Casper?**

Casper is software that the College has purchased which can install a profile on an iPad. It gives permission to the College to access certain parts of the settings on the iPad, to 'push' apps and books to the iPad and create weblink for easier use in the classroom.

### **How much personal information can the College see on the iPad?**

The information that we can see is limited. We can see the name of the iPad, its model, capacity, operating system and its serial number. We can see which apps are installed on the iPad and how much battery power is remaining.

### **What can't the College see on the iPad?**

We cannot see any data on the iPad. We cannot see any passwords/pass codes, iCloud accounts, photographs, data stored in either apps or on the operating system, contact information, messages, content of external email accounts (non-Hazel Glen) or any generated content on the iPad.

# **So what do you use it for?**

As part of the digital bundle we have apps, iBooks and resources that we want the students to have the use of in their classes. Some of these will be used throughout the year, others will be used for a week in class. For these 'short -use' apps we would not ask the parents to pay full price for their use, but we know that they can support the curriculum and make it more engaging for our students. We also intend to push out 'web-clips' to make the use of the iPad easier in a school environment, like direct access to Sentral, the Student Handbook and web resources for class.

We will also use it to limit the use of certain iPad functions while on campus. An example of this would be disabling the camera in parts of the College where it should not be used. These restrictions will only be operational on the College site.

### **Can the College delete apps and erase content?**

Any app that is installed by the College can be deleted by the College. Any app installed by the owner of the iPad cannot be touched by the College. We cannot delete any app that we did not install and we cannot see any of its content.

Casper does have the ability to reset the passcode on the iPad. This is used in cases where the student has forgotten the passcode and the only alternative is to reset the device. This does not always work successfully, but I know the students that I have helped in the past were very grateful. Casper does have the ability to send an erase promo to the iPad. This is something that the College would not do to any device other than those owned by the College, unless instructed in writing by the parents/guardians of the student. This may be requested if the iPad has been stolen and there is sensitive data on the iPad that should not be shared. Only two members of staff have access to the administration level of Casper, the Network Manager and myself, Head of eLearning. We take this responsibility and level of privacy very seriously and keep our passwords and access secure, in line with Department of Education standards.

#### **The JAMF website says that Casper can do more than what is stated above? Is that true?**

Yes. Casper can do a lot more than what is listed above, but this only applies to iPads that are plugged in directly to our computer and 'supervised' by the College. This does not apply to any iPads not owned by the College.

#### **Can we (parents/students) delete the Casper profile?**

Yes. At any time you can delete the MDM profile on the iPad and remove any reporting of the iPad to the College. If you choose to delete the profile you would also remove the ability to 'push' apps and books onto the student iPad and we have no other way to facilitate the installation of these learning resources.

#### **Do other schools use Casper in a BYOD environment?**

Yes. Hundreds of schools in Australia use Casper. The Department of Education recommend that schools use an MDM "so that their technicians can securely enrol devices in an educational environment" [http://www.digipubs.vic.edu.au/pubs/ipads-for-learning/ipads-for-learning-iPads\\_Apps\\_in\\_Education](http://www.digipubs.vic.edu.au/pubs/ipads-for-learning/ipads-for-learning-iPads_Apps_in_Education)

# **I still have questions. How do I find out more?**

The easiest way is to contact me, Shawn Taggart, Head of eLearning, through the College. This could be done via phone (03-9717-7500), on Sentral or by making an appointment to see me at the College.